## **GONG - Funcionalidad #92**

# **Añadir final de fila a los listados de agente y financiacion**

2010-02-19 21:07 - Jaime Ortiz

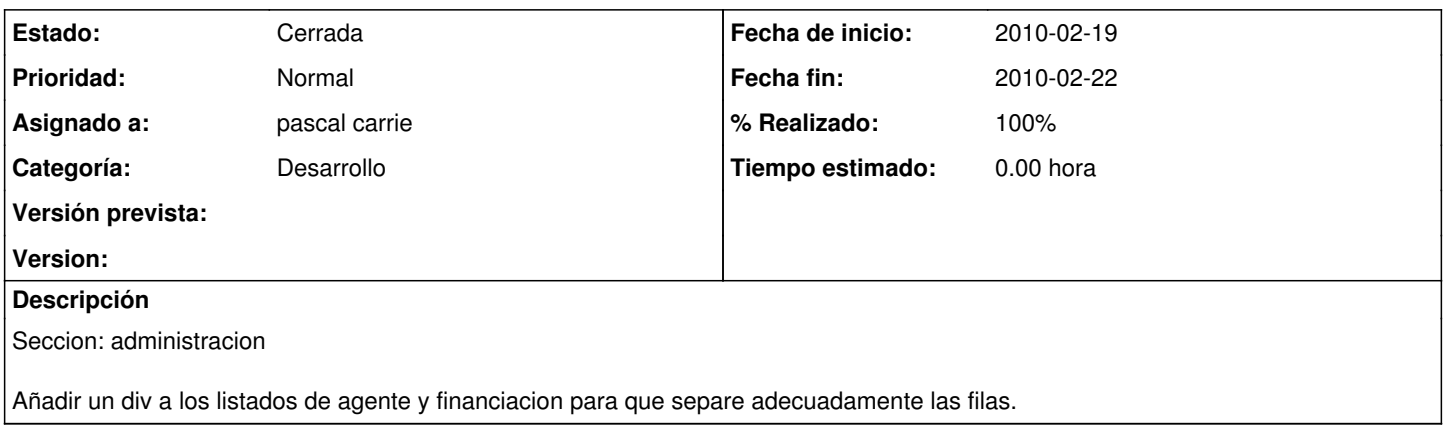

#### **Histórico**

#### **#1 - 2010-02-19 21:07 - Jaime Ortiz**

*- Asignado a establecido a pascal carrie*

### **#2 - 2010-02-22 08:50 - pascal carrie**

- *Fecha fin establecido a 2010-02-22*
- *Categoría establecido a Desarrollo*
- *Estado cambiado Nueva por Cerrada*
- *% Realizado cambiado 0 por 100*